CS 6371/4301: Advanced Programming Languages

> Dr. Kevin Hamlen Spring 2024

# Today's Agenda

- Course overview and logistics
- Course philosophy and motivation
	- What is an "advanced" programming language?
	- Type-safe vs. Unsafe languages
	- Functional vs. Imperative programming
- Introduction to OCaml
	- The OCaml interpreter and compiler
	- An OCaml demo

### Course Overview

- How to design a new programming language
	- specifying language formal semantics
	- bad language design and the "software crisis"
	- "new" programming paradigms: functional & logic
	- how to formally prove program correctness
- Related courses
	- CS 4337: Organization of Programming Languages
	- CS 5349: Automata Theory
	- CS 6301: Language-based Security
	- CS 6353: Compiler Construction
	- CS 6367: Software Verification & Testing

### Course Logistics

- Class Resources:
	- Course homepage: [www.utdallas.edu/~hamlen/cs6371sp23.html](http://www.utdallas.edu/%7Ehamlen/cs6371sp23.html)
	- My homepage: [www.utdallas.edu/~hamlen](http://www.utdallas.edu/%7Ehamlen)
	- Tentative office hours: 1 hr immediately after each class
	- Email: hamlen AT utdallas DOT edu
- Grading
	- Homework: 25%
	- In-class quizzes: 15%
	- Midterm exam: 25%
	- Final exam: 35%
- Homework
	- 9 assignments: 6 programming + 3 written
	- Homework must be turned in by **1:05pm** on the due date. Programming assignments submitted through eLearning; written assignments submitted in hardcopy at start of class.
	- Late homeworks NOT accepted!
- Modality: in-person (lectures recorded for later review)

### Homework Policy

- Students MAY work together with other current students on homework
- **You MAY NOT consult homework solution sets from prior semesters (or collaborate with students who are consulting them).**
- **CITE ALL SOURCES**
	- includes web pages, books, other people, etc.
	- citation is required even if you don't copy the source word-for-word
	- there is nothing wrong with using someone else's ideas as long as you cite it
	- you will not lose any marks or credit as long as you cite
- Violating the above policies is PLAGIARISM (cheating).
- Cheating will typically result in automatic failure of this course and possible expulsion from the CS program.
- It is much better to leave a problem blank than to cheat!
	- $-$  Usually  $^{\sim}60\%$  is a B and  $^{\sim}80\%$  is an A.
	- However, cheating earns you an F. It's not worth it!

### Quizzes

- in-class on specified homework due dates
- about 15-20 min. each
- approximately 1 quiz per unit, so about 8 total
	- lowest one dropped, so you can miss one without penalty
	- other misses only permitted in accordance with university policy (e.g., illness with doctor's note, etc.)
- closed-book, closed-notes
- think of them as extensions to the homework
	- length/difficulty similar to one or two homework problems
	- To prepare, be sure you can solve problems like those seen on the most recent homework in about 15-20 minutes each and *without group help!*

# Difficulty Level

- Warning: This is a tough course for some
	- "strange" math, brain-bending programming style, some PhD-level material
	- difficulty ranked high by past students
- No required text book
	- few approachable texts cover this advanced material
	- no large pools of sample problems exist to my knowledge
	- useful texts:
		- book by Glynn Winskel available from UTD library
		- online text and several online manuals linked from webpage
	- Warning: Some online web resources devoted to this material that you may randomly find are INCORRECT (e.g., certain Wikipedia pages). Rely only on *authoritative* sources.
- What you'll get out of taking this course
	- excellent preparation for PhD APL qualifier exam
	- solid understanding of language design & semantics
	- modern issues in declarative vs. imperative languages
	- deep connections between abstract logic and programming

### About me…

- PhD & Masters from Cornell University, B.S. in CS & Math from Carnegie Mellon University
- Research: Computer Security, PL, Compilers
- Industry/Government Experience: Microsoft Research; PI for Navy, Air Force, Army, DARPA, NSF, NSA, …
- Personal
	- Christian
	- married, three sons (one 11-year-old, and twin 8-year-olds)
- Programming habits
	- C/C++ (for low-level work)
	- assembly (malware reverse-engineering)
	- C#, Java (toy programs)
	- Prolog (search-based programs)
	- Gallina/Coq (high-assurance algorithm development)
	- OCaml, F#, Haskell (everything else)

## Course Plan

- Running case-study: We will design and implement a new programming language
- Code an interpreter in OCaml
	- OCaml ("Objective Categorical Abstract Meta- Language") is an open-source variant of ML
	- Microsoft F# is OCaml for .NET (but not fully compatible with OCaml, so don't use it for homework)
	- Coq/Gallina is better (and harder) than OCaml (see me if you want to use it for homework)
	- Warning: OCaml has a STEEP learning curve!
	- Pre-homework: Install OCaml
		- Go to the course website and follow the instructions entitled "To Prepare for the Course…" by next time

What is an "Advanced" Programming Language?

#### C/C++: Find the bug

*1*

*2 3*

*4 5*

*6 7*

*8*

```
int __nss_hostname_digits_dots( … ) {
 …
    size needed = sizeof(*host addr) + sizeof(*h addrptrs) + strlen(name) + 1; *buffer = (char*)malloc(size_needed);
     … 35 lines of code …
    host addr = (host addr t^*)*buffer;
     h_addr_ptrs = (host_addr_list_t*) ((char*)host_addr + sizeof(*host_addr));
     h_alias_ptr = (char**)((char*)h_addr_ptrs + sizeof(*h_addr_ptrs));
    name = (char<sup>*</sup>)h alias ptr + sizeof(*h alias ptr);
 …
     if (isdigit(name[0])) {
         for (cp=name; ; ++cp) {
            if (*cp == ' \ 0') {
                 if (*--cp == '.') break;
                 if ((af == AF_INET) ? inet_aton(name, host_addr) : inet_pton(af, name, host_addr))
                    result buf->h_name = strcpy(hostname, name);
                 goto done;
 }
             if (!isdigit(*cp) && *cp != '.') break;
 }
 }
```
#### C/C++: Find the bug

*1*

*2 3*

*4 5*

*6 7 8*

```
int __nss_hostname_digits_dots( … ) {
 …
    size_needed = sizeof(*host_addr) + sizeof(*h_addr_ptrs) + strlen(name) + 1;
     *buffer = (char*)malloc(size_needed);
     … 35 lines of code …
    host addr = (host addr t^*)*buffer;
     h_addr_ptrs = (host_addr_list_t*) ((char*)host_addr + sizeof(*host_addr));
    h_alias_ptr = (char**)((char*)h_addr_ptrs + sizeof(*h_addr_ptrs));
     name = (char*)h_alias_ptr + sizeof(*h_alias_ptr);
 …
     if (isdigit(name[0])) {
         for (cp=name; ; ++cp) {
            if (*cp == ' \ 0') {
                 if (*--cp == '.') break;
                 if ((af == AF_INET) ? inet_aton(name, host_addr) : inet_pton(af, name, host_addr))
                    result buf->h_name = strcpy(hostname, name);
                 goto done;
 }
             if (!isdigit(*cp) && *cp != '.') break;
 }
 }
```
# Impact of this C bug

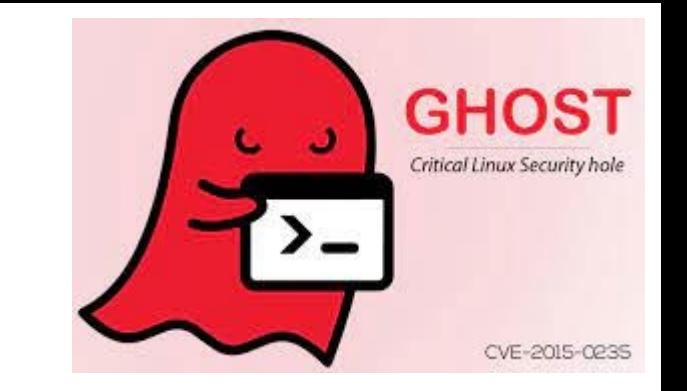

• Discovered by Qualys researchers in 2015 during a routine code audit of the Gnu standard C libraries

– affects nearly all Linux code that performs host lookups

- Initially classified as low-severity (rare crash)
- Qualys then demonstrated that they could use it gain complete remote control over nearly any Linux networking application.
- Eventual conclusion: Nearly all Linux systems were vulnerable to complete remote compromise for over a decade.

# High-level Take-aways

- C/C++ code contains many "unsafe" features that invite disaster:
	- unconstrained pointer arithmetic
	- unstructured control-flows
	- unchecked datatype casting (programmer casts are blindly trusted)
	- in-lined assembly code
- About 25% of all highest severity bugs in history have been "buffer errors".
- The world's most mission-critical software (e.g., operating systems) consist of *hundreds of millions* lines of C code.
	- No human can comprehend, much less comprehensively debug/audit that.
- Most of the software crashes you experience are a direct result of the unsafe design of C/C++.

#### Java: A Type-safe, Imperative Language

• Find two bugs:

```
import java.io.*;
import java.util.*;
class Summation {
  public static void main(String[] args) {
     List list = new LinkedList();
     for (int i=0; i<args.length; ++i)
       list.add(args[i]);
     int sum = 0;
     while (!list.isEmpty())
       sum += ((Integer)list.remove(1)).intValue();
     System.out.println(sum);
 }
}
```
#### Java: A Type-safe, Imperative Language

• Find two bugs: **import java.io.\*; import java.util.\*; class Summation { public static void main(String[] args) { List list = new LinkedList(); for (int i=0; i<args.length; ++i) list.add(args[i]); int sum = 0; while (!list.isEmpty()) sum += ((Integer)list.remove(1)).intValue(); System.out.println(sum); } }** *Cast Exception!* **OutOfBound** *Exception!*

#### A Real-world Java Bug

```
/**
  Handles XML content
 * ,
public class XStreamHandler implements ContentTypeHandler {
     public String fromObject(Object obj, String resultCode, Writer out) throws IOException {
         if (obj != null) {
             XStream xstream = createXStream();
             xtream.toXML(obj, out);
 }
         return null;
 }
     public void toObject(Reader in, Object target) {
         XStream xstream = createXStream();
         xstream.fromXML(in, target);
     }
     protected XStream createXStream() {
         return new XStream();
 }
```
…

*1*

*9 10*

*11 12*

*13 14 15*

#### A Real-world Java Bug

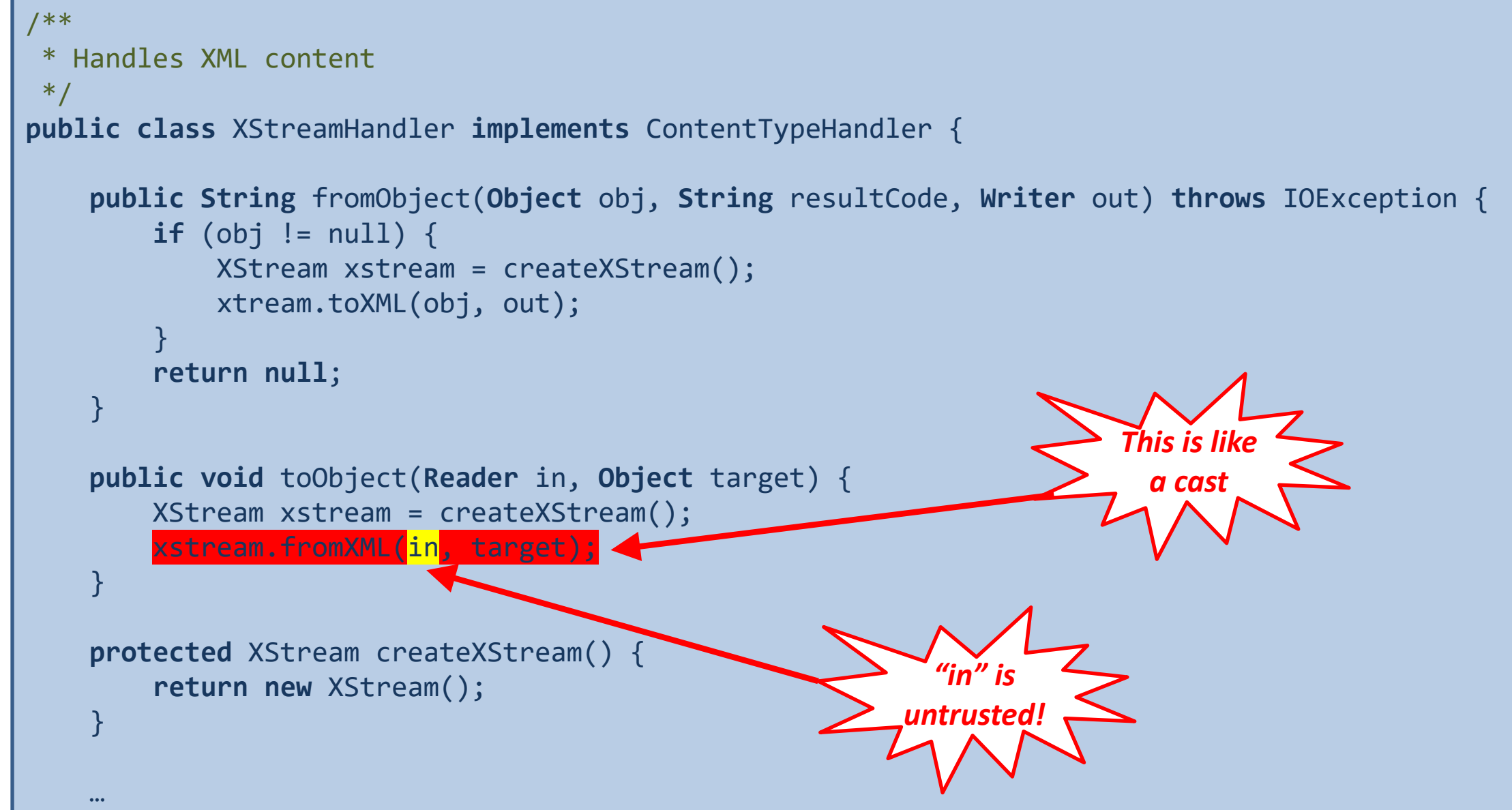

# Impact of this bug

- 
- Discovered in Apache Struts library in 2017
	- Representational State Transfer (REST) plug-in
- Eventually identified as the root cause of the famous Equifax breach
	- Private financial data of over 150 million people stolen
	- One of the largest cybercrimes in history
	- Cost Equifax at least \$650 million in fines (plus reputation loss, private settlements, etc.)

### Problems with Java

- Every Java cast operation is potentially unsafe
	- Some casts are non-obvious (example: deserialization)
	- Even the obvious casts are so pervasive that they form a huge attack surface
- Some typecasting issues can be solved with Generics, but not all (e.g., list emptiness check)
- Problems:
	- Many forms of unsafe dynamic code-loading
	- Massive runtime library, whose foundations are mostly written in C
	- Inexpressive type system  $\rightarrow$  code duplication  $\rightarrow$  inconsistencies  $\rightarrow$  bugs

# Goals of Functional Languages

- In an "Advanced" Programming Language:
	- The compiler should tell you about typing errors in advance (not at runtime!)
	- The language structure should make it difficult to write programs that might crash (no unsafe casts!)
	- 80% of your time should be spent getting the program to compile, and only 20% on debugging
	- should be tractable to create a formal, machine-checkable proof of correctness for mission-critical core routines, or even full productionlevel apps

# In OCaml…

- You almost never need to cast anything
	- The compiler figures out all the types for you
	- If there's a type-mismatch, the compiler warns you
- OCaml is fast
	- Somewhere between C (fastest) and Java (slow)
	- Hard to measure precisely. (So-called "language benchmarks" typically call underlying math libraries that aren't even implemented in the languages being tested!)
- Functions are "first-class":
	- you can pass them around as values, assign them to variables, …
	- you can SAFELY build them at runtime
- But: The syntax and coding style is very weird if you've only ever programmed in imperative languages!

# OCaml: Getting Started

- OCaml programs are text files (\*.ml)
	- Write them using any text editor (e.g., Notepad)
	- Unix: Emacs has syntax highlighting for ML/OCaml
	- Windows: I use Vim [\(www.vim.org](http://www.vim.org/))
- Installing OCaml (see course website)
	- Unix: pre-installed on the department Unix machines
	- Windows: Self-installers for native x86 and for Cygwin
- Two ways to use OCaml:
	- The OCaml compiler: ocamlc (compile \*.ml to binary)
	- OCaml in interactive mode (use OCaml like a calculator)
	- Demo…